# **Data Processing School :: Exercise 64**

**Source directory** /data/lofarschool/data/Exercise-64 **Contact person** Ger van Diepen

#### **Context**

Learn about the pyrap. images module.

#### **Prerequisite**

Some knowledge of python is advantageous.

## **Description**

- 1. The first exercise shows how to concatenate images and save them.
- 2. The second exercise averages the channels and subtracts it.
- 3. The third exercise works with the casaviewer. You can play around with the viewer in a similar way as in exercise 63.

## **Files & Directories**

/data/lofarschool/data/Exercise-64 contains 4 image files and three scripts which should be copied to your working directory.

## **Step-by-step instructions**

There are three python scripts, one for each of the steps mentioned above. Execute them in order.

## **Bug Reports**

If you are experiencing trouble getting the exercise to work, this is the place to leave a note about it.

From: <https://www.astron.nl/lofarwiki/> - **LOFAR** *Wiki* Permanent link: **[https://www.astron.nl/lofarwiki/doku.php?id=public:meetings:2009-02\\_processing\\_school:exercise\\_64](https://www.astron.nl/lofarwiki/doku.php?id=public:meetings:2009-02_processing_school:exercise_64)** Last update: **2017-03-08 15:27**

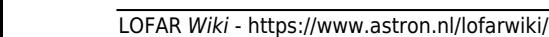